TI-NSpire Activity: Line of Best Fit Sugar vs. Salt: What makes Soda Good?

## **Problem Statement**

What is it in soda that we crave? Usually it is either the sugar or the salt. Do companies compensate for less sugar by adding sodium? Through this investigation, we will determine if there is a relationship between the number of calories in a soda and the amount of sodium. We are going to pull data from seven popular beverages. The data is gathered from Gatorade®, Coke®, Sprite®, 7-Up®, Dr. Pepper®, A&W Root Beer®, and Minute Maid Lemonade®. Using the nutrition label, the data will be the amount of sugar(g) and the amount of sodium(mg) in 12oz.

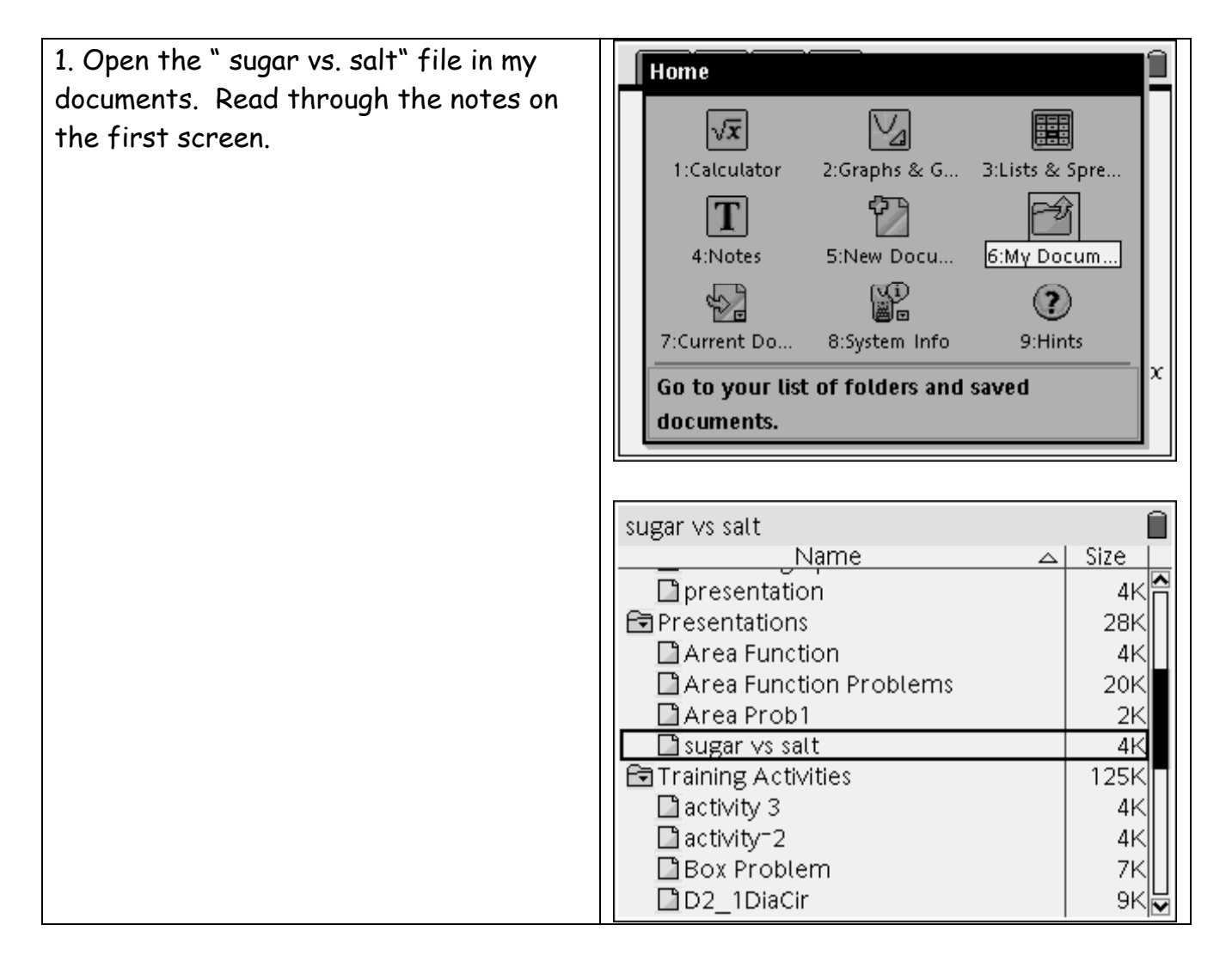

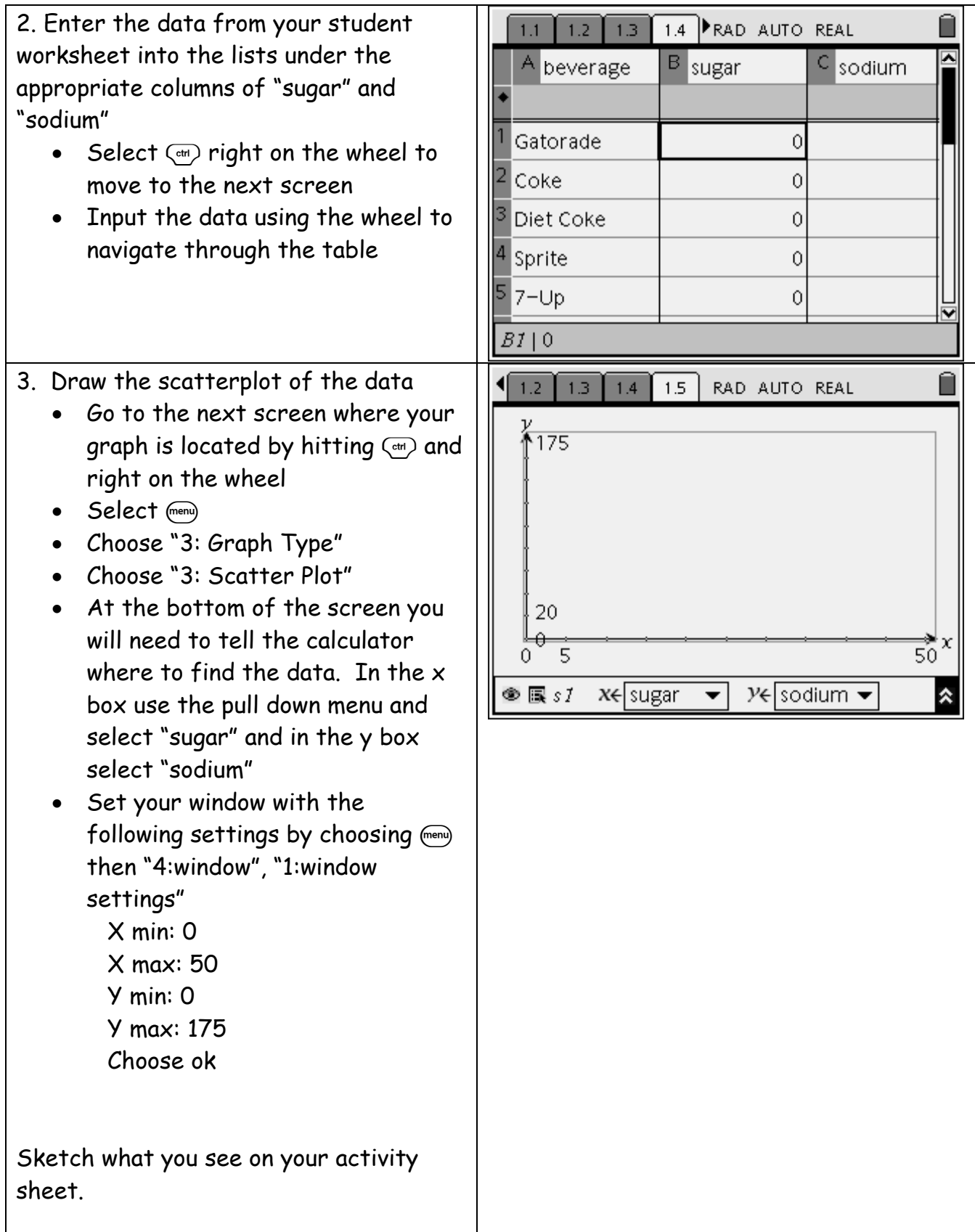

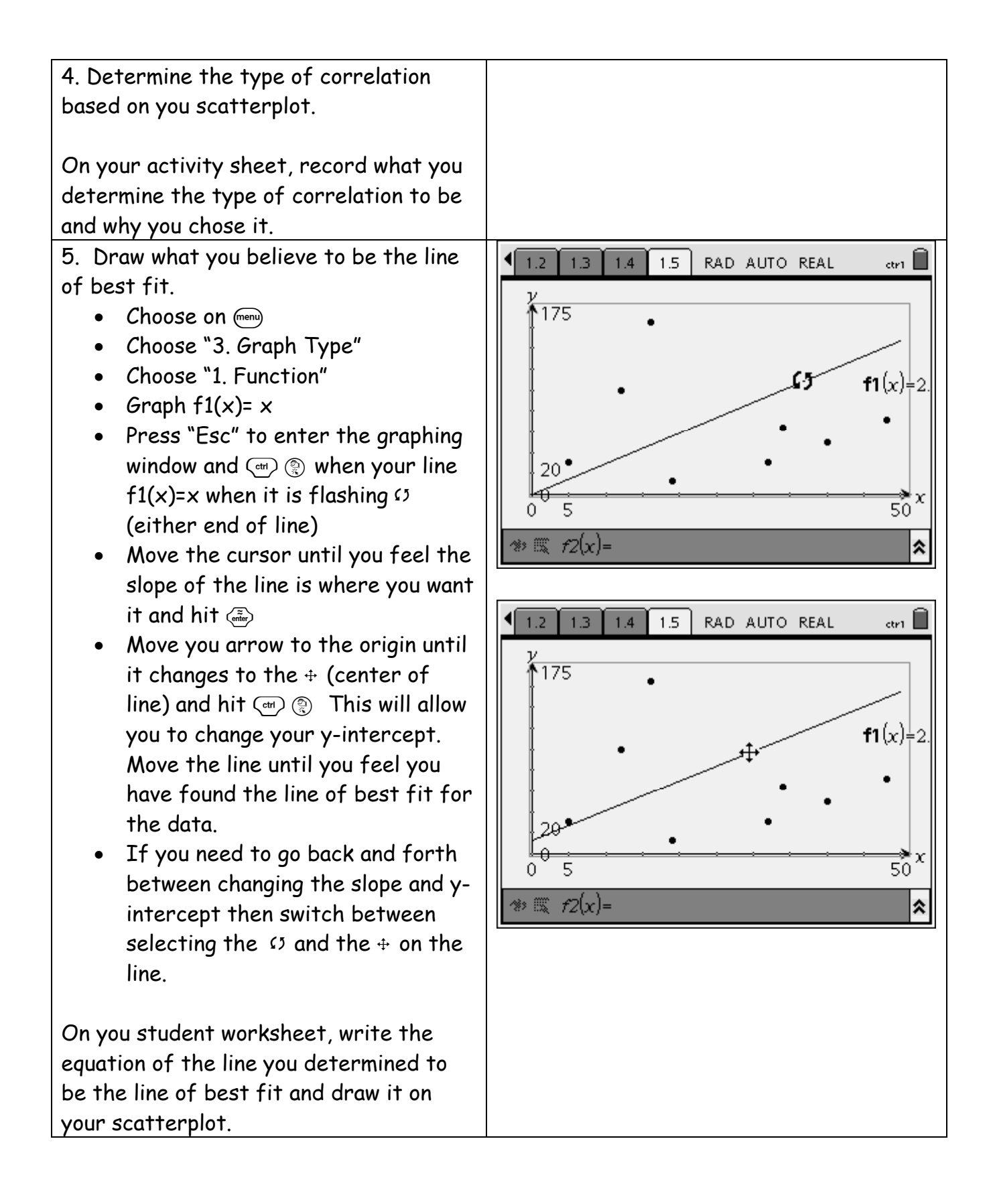

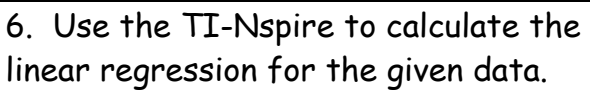

- Toggle back to the list screen using  $\left(\overline{cm}\right)$  and left on the wheel
- Choose  $(\text{mean})$
- Choose "4: Statistics"
- Choose "1: Stat Calculations"
- Choose "3:Linear Regression  $(mx+b)$
- From the drop Down Menus select X List: Sodium
	- Y List: Sugars
	- Save RegEq to : f2
	- Frequency List: 1
	- Category List:
	- Include Categories:
	- 1 Result Column: d[]
	- Choose OK

Toggle back over to your graph screen by selecting  $\left(\frac{cm}{cm}\right)$  right

You should see your equation for the line of best fit in  $f2(x)=$ . Hit  $\left(\frac{x}{1+x}\right)$  to graph

On your activity sheet, record what the calculator generated to be the line of best fit and draw it on your scatterplot.

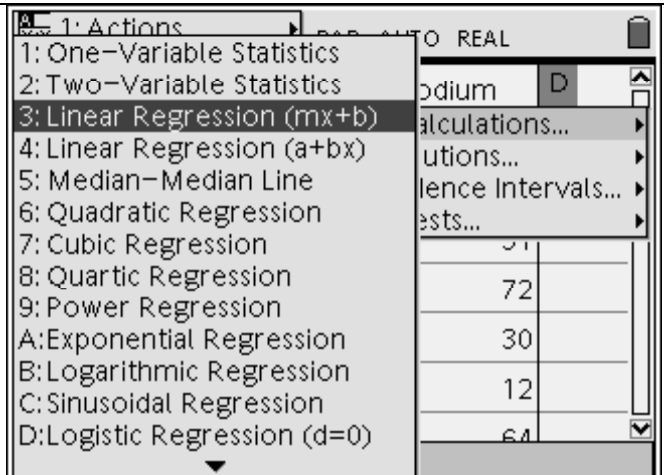

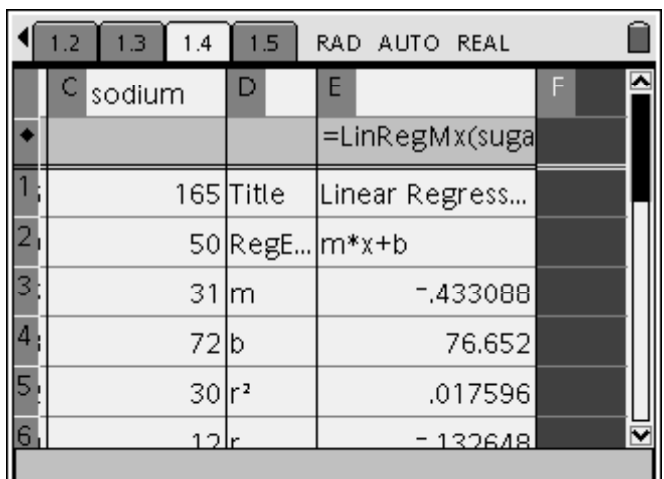

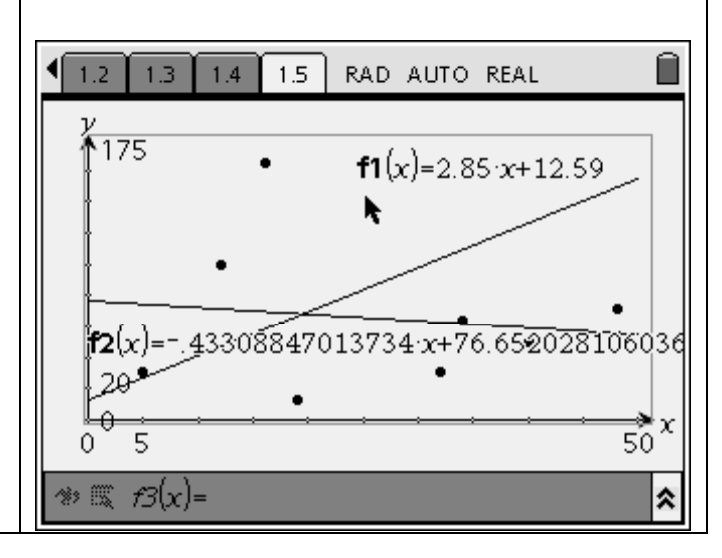